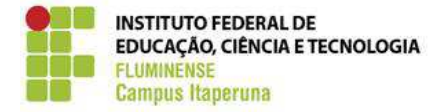

## **FLUXOGRAMA: CDPE-006 (ADMISSÃO DE SERVIDOR)**

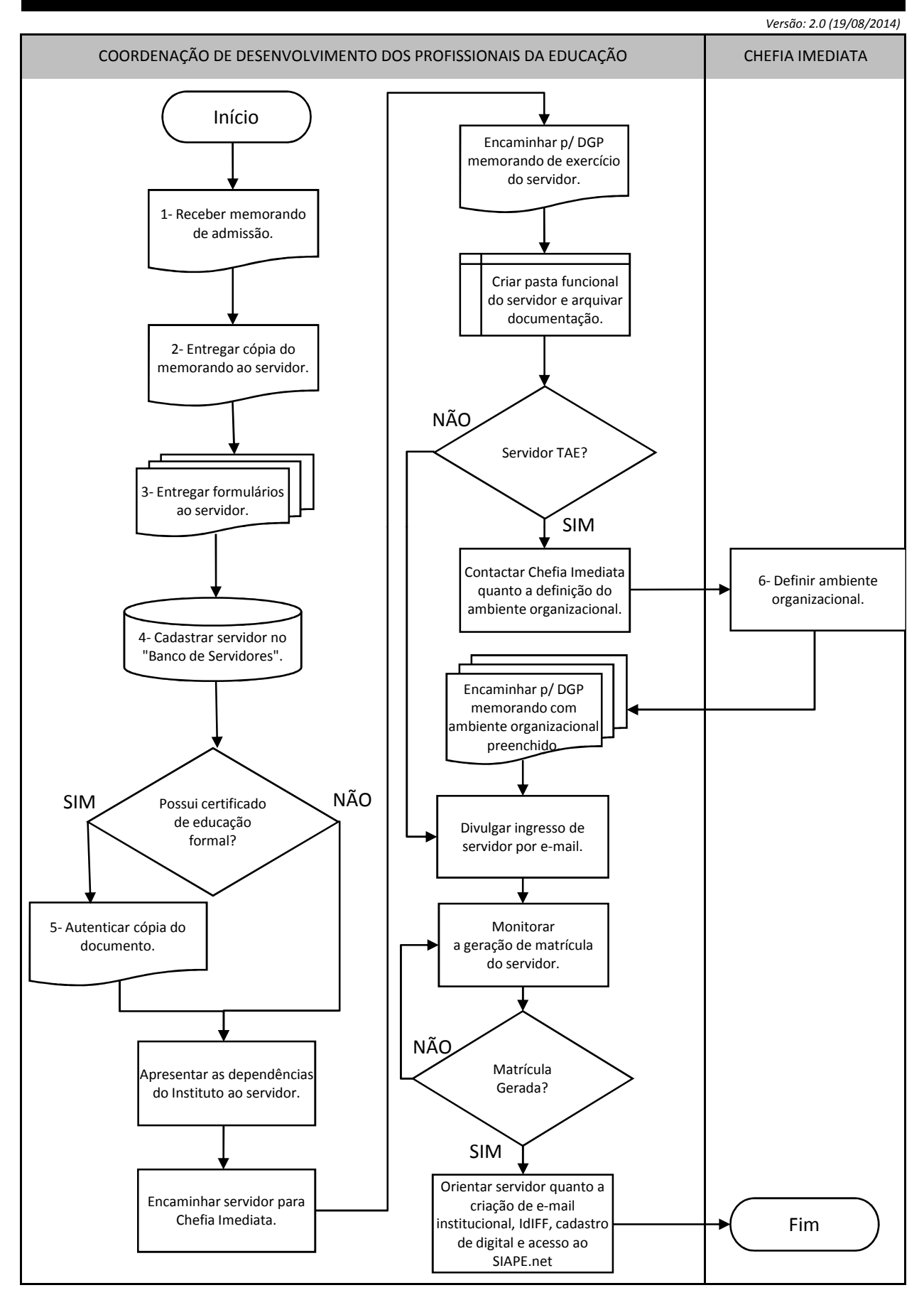

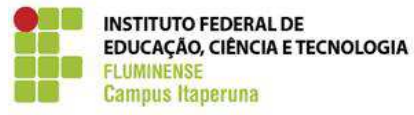

## **FLUXOGRAMA: CDPE-006 (ADMISSÃO DE SERVIDOR)**

 *Versão: 2.0 (19/08/2014)*

(1) Servidor foi aprovado em concurso, nomeado para o cargo e tomou posse na DGP.

(2) Receber o memorando de apresentação do servidor, colocar data, assinar, tirar cópia e entregar uma via para o novo

servidor e a outra arquivar na pasta funcional do servidor que será criada posteriormente.

(3) Relação de formulários:

• Cadastro Base, **anexo 3**;

• Se for de interesse do servidor: Requerimento para Auxílio Saúde, **anexo 1** (**Fluxograma: CDPE-002 Adesão ao Auxílio Saúde)**; Adesão ao Auxílio Transporte, **anexo 2 (Fluxograma: CDPE-003 Adesão ao Auxílio Transporte).**

(4) Perguntar ao servidor telefone e e-mail, para termos algum contato, até que ele entregue o Cadastro Base.

(5) CDPE autentica a cópia de certificado para progressão funcional (ver o original). Se servidor TAE, preencher o

Requerimento PCCTAE, **(Fluxograma: CDPE-034 Trâmite da Progressão por Capacitação e Incenivo a Qualificação)**; se

servidor DOCENTE, preencher Requerimento Padrão, **anexo 5** (opção "Progressão Funcional por Titulação (DOCENTE)), para a CPPD Local.

(6) Cada cargo tem um ambiente organizacional específico que é definido pela Chefia Imediata.